# **Ciberseguridad** Manual práctico

José Manuel Ortega Candel

Ortega Candel, José Manuel, autor

Ciberseguridad : manual práctico / José Manuel Ortega Candel. -- Primera edición. -- Bogotá : Ecoe Ediciones ; Madrid : Ediciones Paraninfo, 2024.

335 páginas. -- (Computación y tecnología de la información. Seguridad informática)

Incluye datos curriculares del autor.

ISBN 978-958-503-839-4 -- 978-958-503-840-0 (e-book)

1. Seguridad informática - Manuales 2. Internet - Medidas de seguridad - Manuales 3. Protección de datos - Manuales

CDD: 005.8 ed. 23 CO-BoBN– a1133895

**Área:** *Computación y tecnología de la información* **Subárea:** *Seguridad informática*

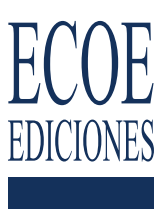

# Paraninfo

© José Manuel Ortega Candel

© Ediciones Paraninfo, SA info@paraninfo.es www.paraninfo.es Teléfono: (+34) 914 463 350 Calle José Abascal 41, Oficina 701. 28003 Madrid, España

© Ecoe Ediciones S.A.S. info@ecoeediciones.com www.ecoeediciones.com Carrera 19 # 63 C 32 Teléfono: (+57) 321 226 46 09 Bogotá, Colombia

**Primera edición:** Bogotá, enero del 2024

**ISBN:** 978-958-503-839-4 **e-ISBN:** 978-958-503-840-0

Directora editorial: Ana María Rueda G. Coordinadora editorial: Paula Bermúdez B. Editora de adquisiciones: Alejandra Cely R. Carátula: Wilson Marulanda Muñoz Impresión: Xpress Estudio Gráfico y Digital Carrera 69 H # 77 - 40

*Prohibida la reproducción total o parcial por cualquier medio sin la autorización escrita del titular de los derechos patrimoniales.*

*Impreso y hecho en Colombia - Todos los derechos reservados*

# Contenido

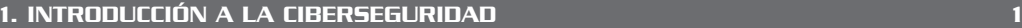

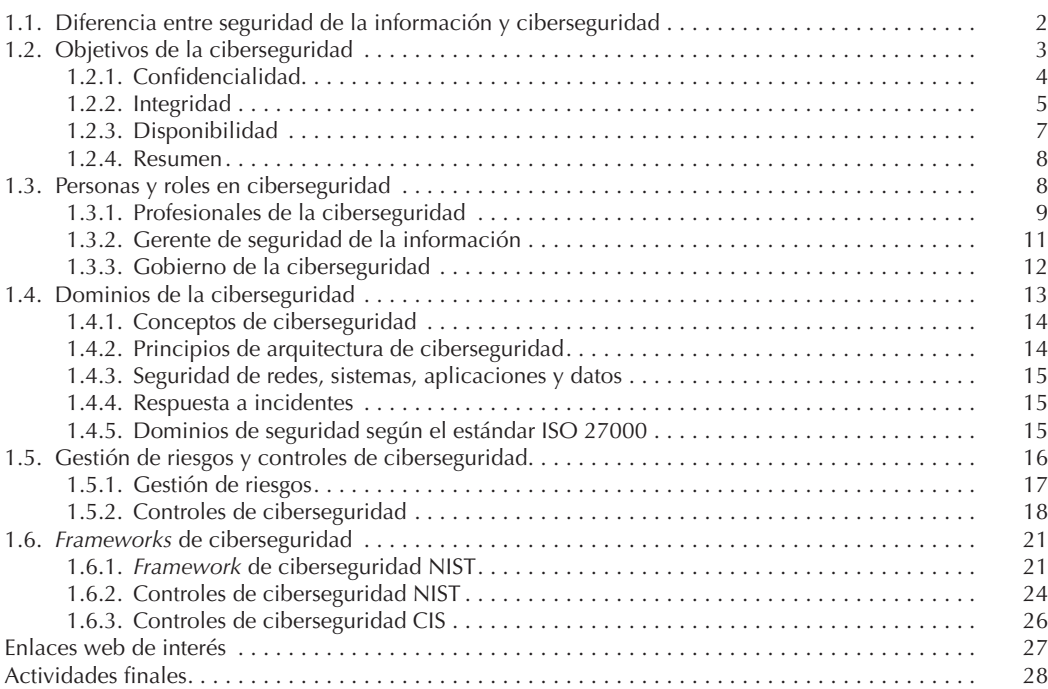

## 2. SEGURIDAD EN LA NUBE 31 ANDE 1999 EN LA SEGURIDAD EN LA NUBE 2.1. Introducción a la computación en la nube (*cloud computing*) . . 32 2.2. Modelos de servicios en la nube (IaaS, PaaS, SaaS) . . 34

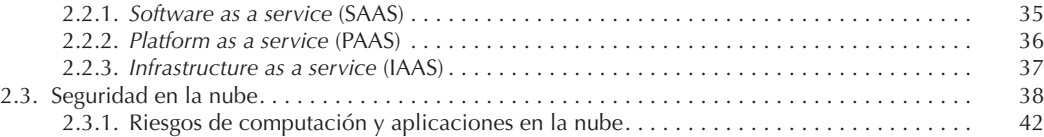

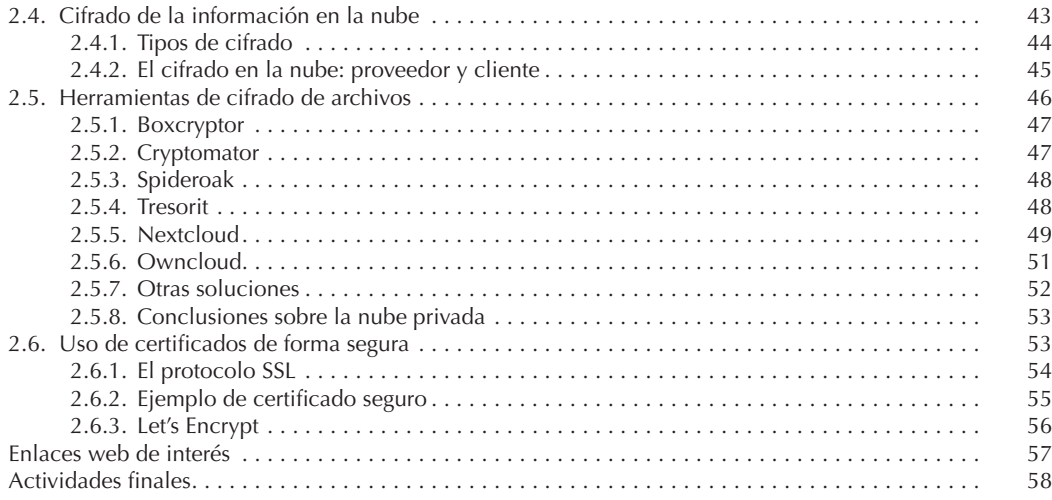

### 3. SEGURIDAD EN INTERNET **1999 (1999)** 1999 (1999) 1999 (1999) 1999 (1999) 1999 (1999) 1999 (1999) 1999 (1999)

3.1. Tipos de amenazas y ataques en internet . . 62 3.1.1. Ciberamenazas . . 63 3.1.2. Principales amenazas de ciberseguridad . . 64 3.2. Introducción al *malware* y tipos . . 66 3.2.1. Troyanos . . 68 3.2.2. Clasificación de los *rootkits* . . 69 3.2.3. *Keyloggers* y *screen scrapers* . . 70 3.2.4. *Botnets* . . 70 3.2.5. Identificación de *malware* . . 72 3.3. Amenazas persistentes avanzadas (APT) y ataques dirigidos . . 74 3.3.1. Métodos de infección . . 75 3.3.2. Ataques de denegación de servicio . . 78 3.3.3. Ataques de correo electrónico y *cookies* . . 80 3.3.4. Ataques de DNS (sistema de nombres de dominio) . . 81 3.3.5. *Ransomware* . . 83 3.4. Protección de los sistemas frente a las amenazas . . 85 3.4.1. Protección de las infraestructuras críticas . . 87 3.4.2. Protección frente a ataques DDoS . . 88 3.4.3. Protección frente a ataques DNS . . 89 3.5. Protección frente a amenazas persistentes avanzadas . . 91 3.6. Protección frente a *malware* (virus, troyanos, *spyware, rootkits*) . . 93 3.6.1. Uso de un antivirus . . 95 3.6.2. Protección *antibotnet* . . 95 3.6.3. Detección de *malware* en Linux con LMD (Linux Malware Detect) . . 96 Enlaces web de interés . . 98 Actividades finales . . 99

### **4. PRIVACIDAD EN INTERNET 101 AU 101 AU 101 AU 101 AU 101 AU 101 AU 101 AU 101 AU 101**

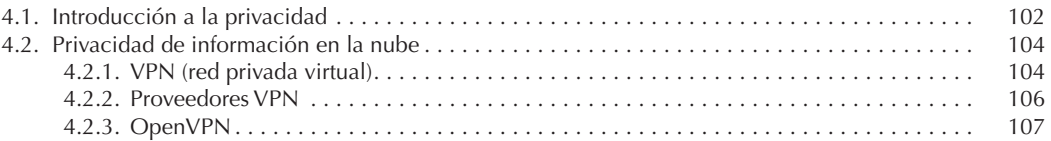

#### VI

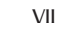

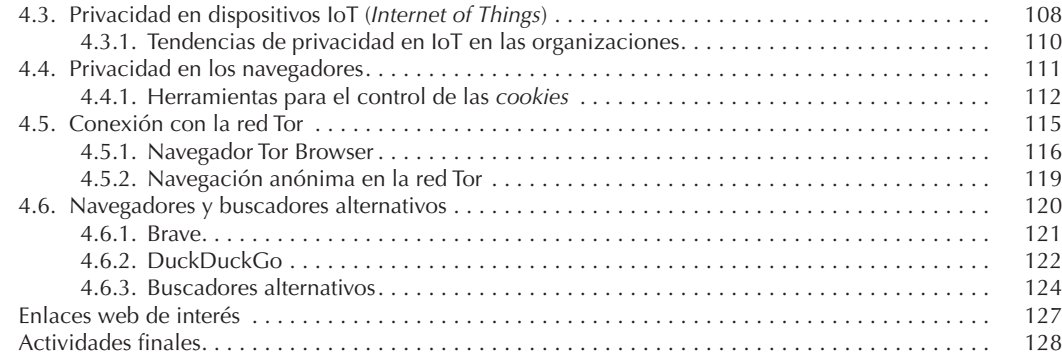

#### 5. SEGURIDAD EN APLICACIONES WEB 131

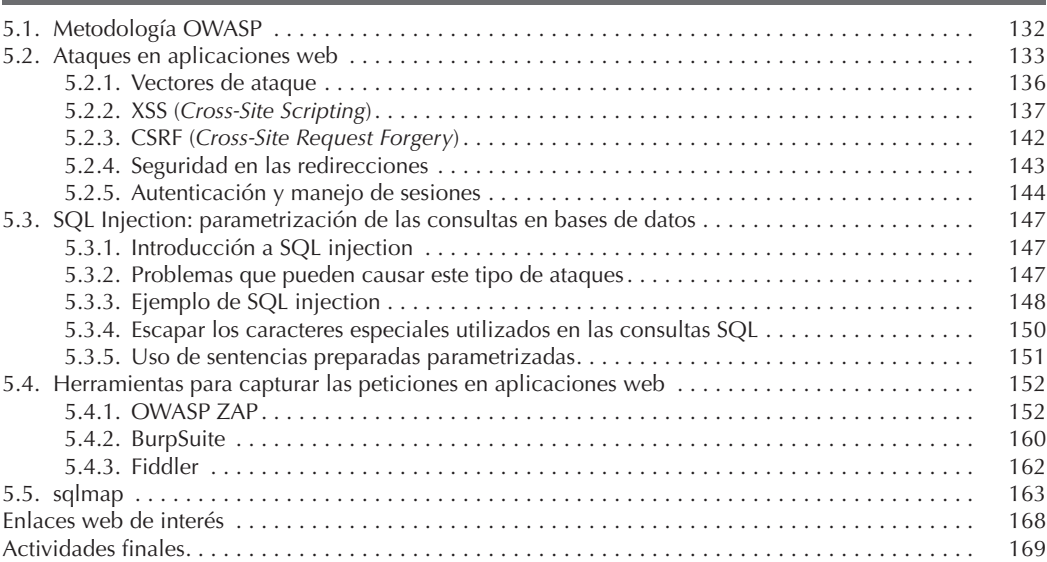

### 6. DESARROLLO SEGURO DE APLICACIONES 173 6.1. Introducción al desarrollo seguro . . 174 6.2. Ciclo de vida de desarrollo de *software* (SDLC) . . 175 6.3. Desarrollo y operaciones TI (DevOps) . . 176 6.3.1. DevSecOps . . 178 6.3.2. Seguridad por diseño . . 181 6.4. Requisitos de seguridad en las aplicaciones . . 181 6.5. Arquitectura segura en las aplicaciones . . 183 6.5.1. Autenticación . . 183 6.5.2. Gestión de sesiones . . 184 6.5.3. Control de acceso . . 184 6.5.4. Validación de entradas . . 185 6.5.5. Codificación de salida y rutinas de escape . . 185 6.5.6. Criptografía . . 185 6.5.7. Gestión de errores y *logging* . . 186 6.5.8. Protección de datos . . 186 6.5.9. Seguridad en las comunicaciones . . 187

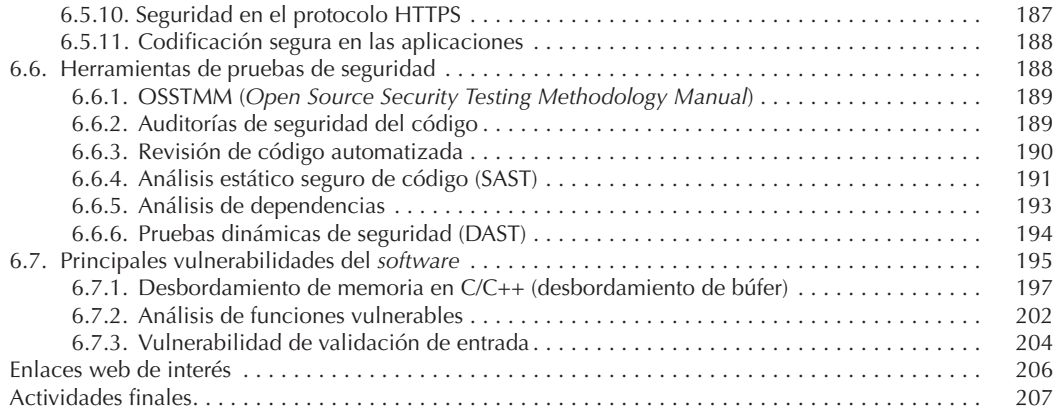

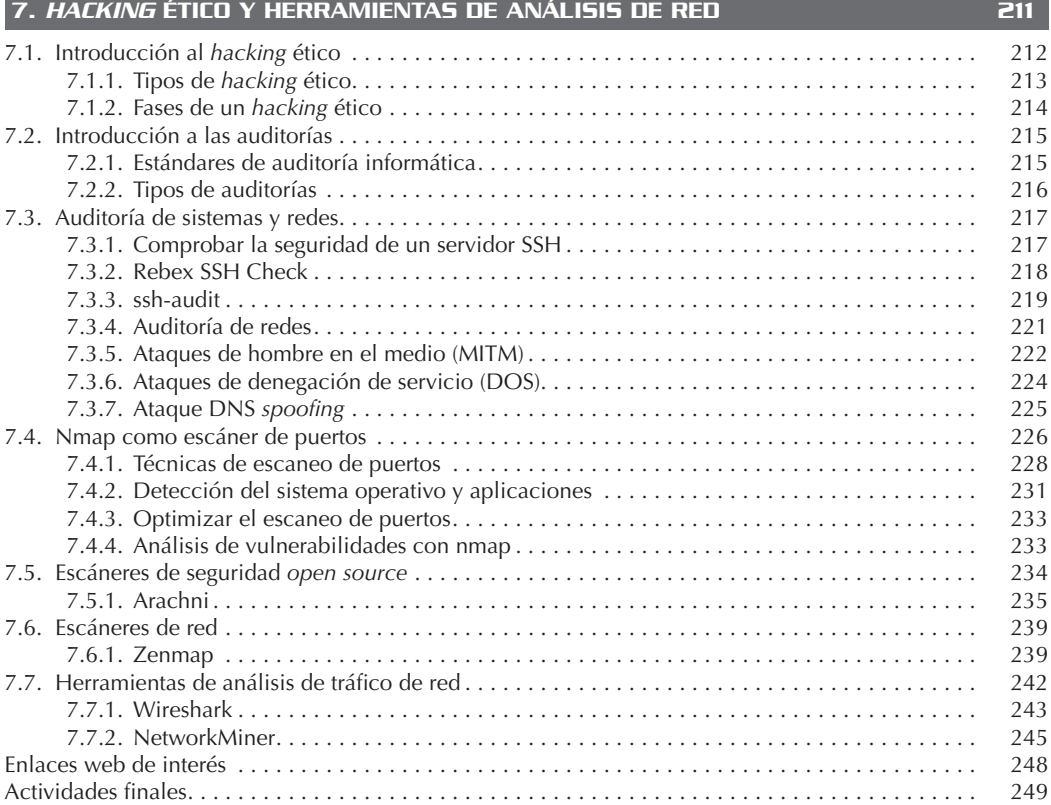

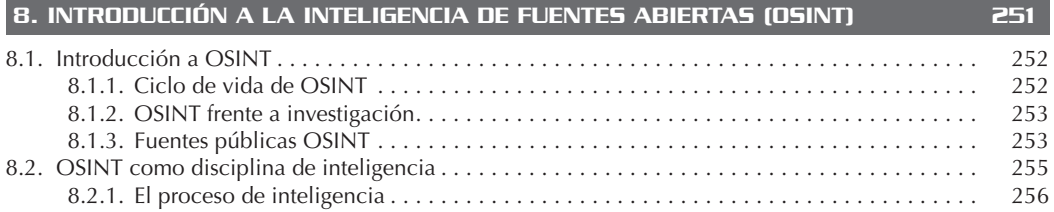

욺

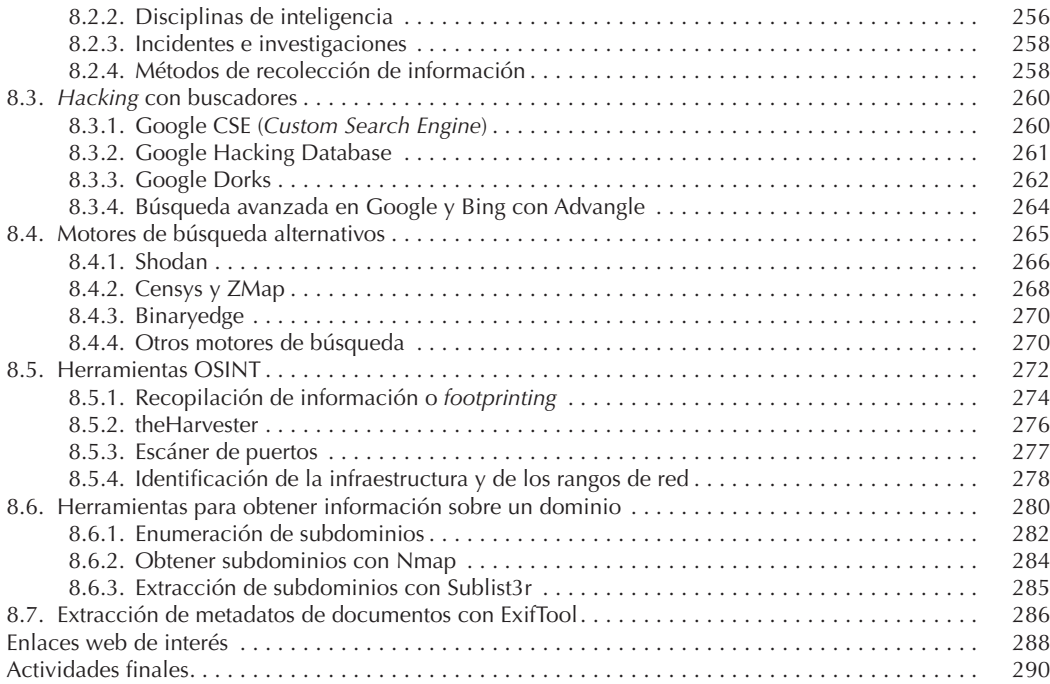

## 9. CENTRO DE OPERACIONES DE SEGURIDAD (SOC) 293

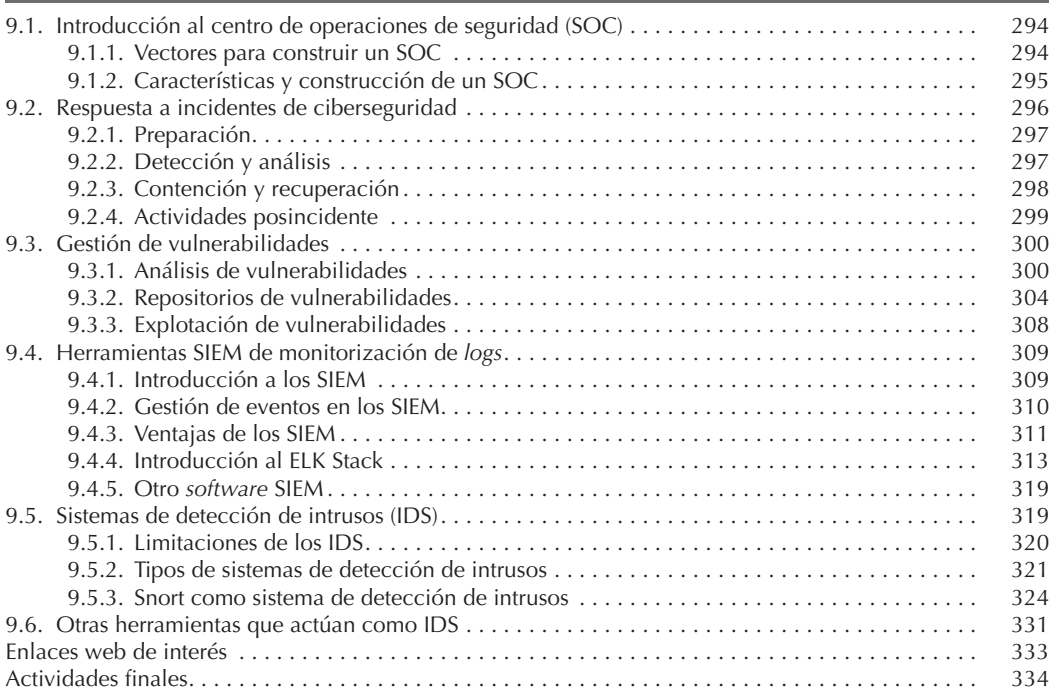

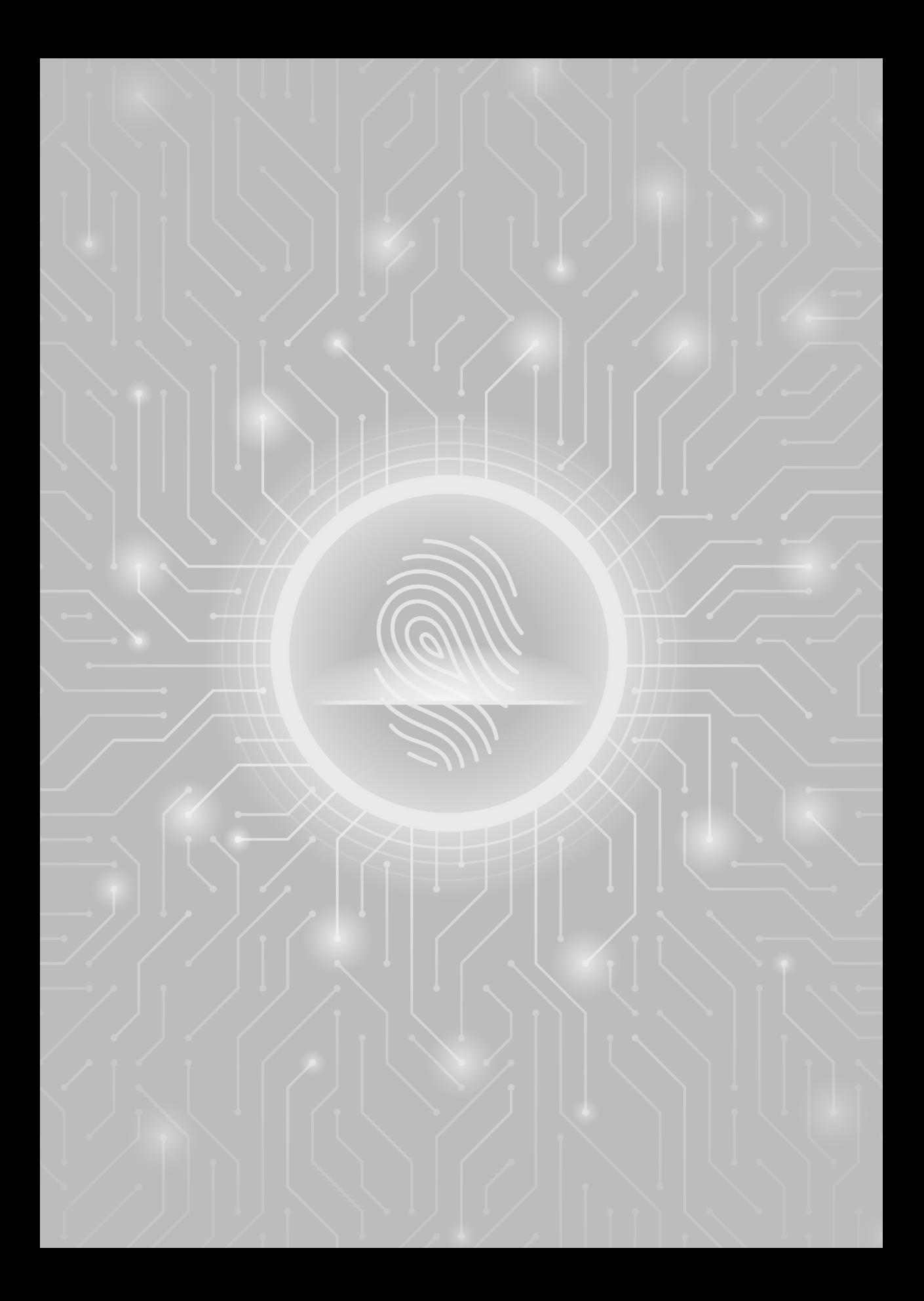